# **THE 7th CONTINENT**

# **REGOLAMENTO**

## **Libera Traduzione di Gazzoldi Giuliano (giuly-ghk@libero.it)**

## **Leggere questo paragrafo prima di iniziare una nuova avventura**

1907. Sei un famoso esploratore, appena tornato dalla prima spedizione sul settimo continente, una terra misteriosa che è stata recentemente scoperta sulla costa dell'Antartide e probabilmente l'ultima terra incognita del mondo. Ti stai riprendendo dalla tua avventura quando, leggendo il giornale, ti rendi conto che molti altri membri della spedizione sono scomparsi improvvisamente, per motivi sconosciuti. Per coincidenza, hai dormito per qualche giorno, sentendoti febbricitante e alzandoti a fatica dal letto. Un brivido freddo ti corre lungo la colonna vertebrale. Devi affrontare i fatti: un male ti consuma dall'interno. Di notte, cadi in un sonno inquieto senza sapere che, per te, questo è solo l'inizio.

## **Sommario**

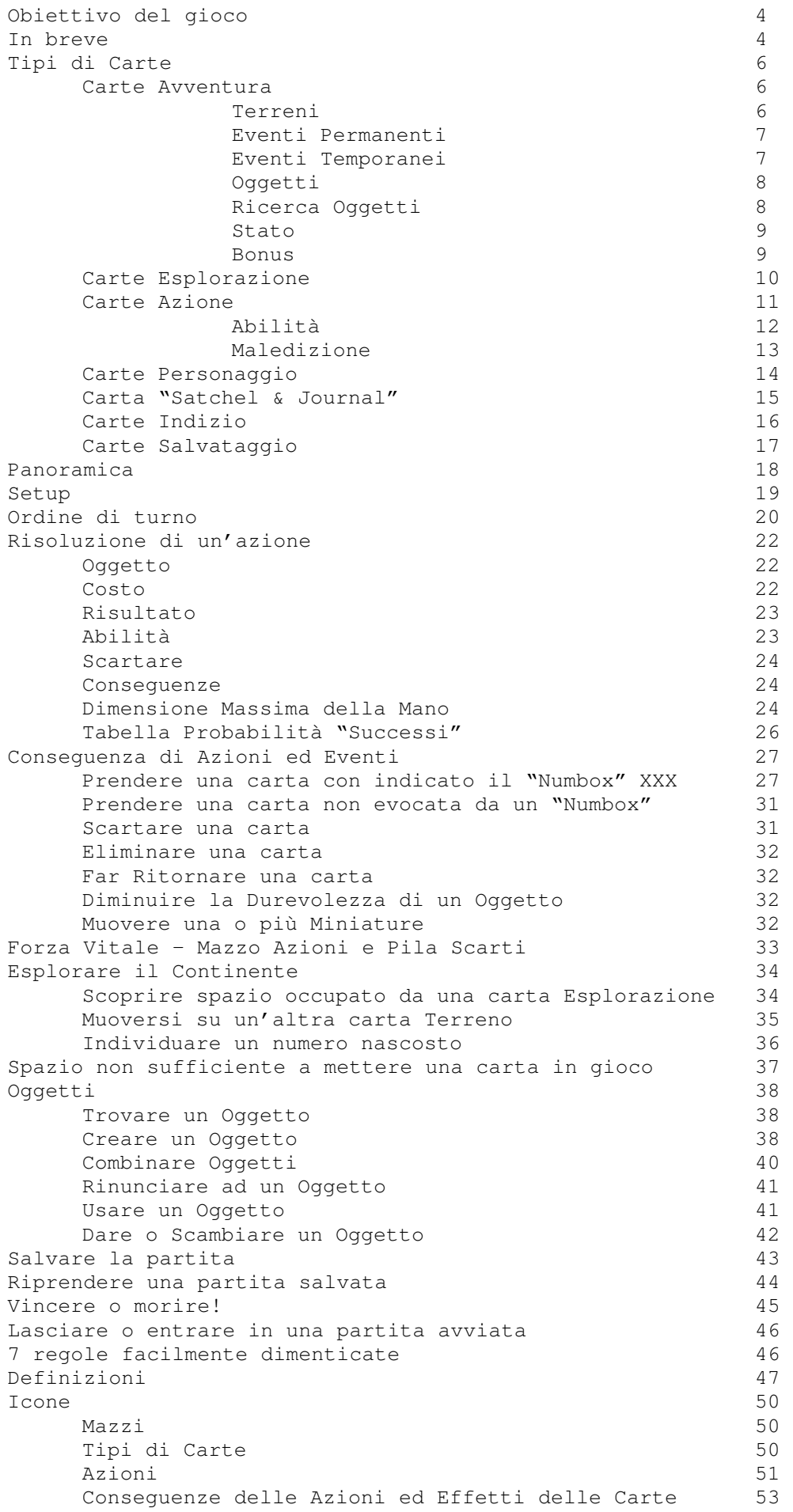

## **Contenuto della confezione**

Questo Regolamento

962 carte divise in differenti "Mazzi":

- 683 carte Avventura numerate (con retro oro o verde)
- 135 carte Esplorazione (con retro nebbioso)
- 118 carte Azione (con retro blu)
- 11 carte Personaggio
- 1 carta "Satchel & Journal"
- 4 carte indizio/traccia
- 10 carte Salvataggio
- 7 miniature Esploratore
- 4 miniature fuoco (1 per giocatore)
- 8 dadi a 6 facce utilizzati come contatori della durata degli oggetti nell'inventario
- 4 sussidio giocatore
- 3 contenitori e 30 divisori per trovare più facilmente le carte necessarie
- 1 lente d'ingrandimento per aiutarti a osservare meglio le carte in gioco
- 1 supporto per la Pila Scarti delle carte Azione

# **Obiettivo del gioco**

Per vincere, i giocatori devono liberarsi da ogni maledizione ricevuta all'inizio della partita.

## **In breve**

Il 7° Continente è un'avventura cooperativa, un gioco di esplorazione e di sopravvivenza, in cui si deve vincere contro il gioco cercando di togliersi la maledizione ricevuta. Puoi giocare da solo o in compagnia di altre 2, 3 o 4 persone.

Una volta che hai selezionato il tuo personaggio, esplorerai il 7° Continente risolvendo le Carte Esplorazione e inserendo nel gioco le Carte Avventura numerate (Terreni ed Eventi Permanenti), le quali formeranno man mano il tabellone di gioco.

Durante il gioco decideranno insieme e liberamente quale personaggio eseguirà una delle azioni disponibili sulla carta Terreno attiva, sulle carte Evento Permanente allegate a quella carta Terreno e le carte che un giocatore ha in mano e nel suo inventario.

Per intraprendere queste azioni dovete utilizzare un Mazzo Azioni che rappresenta la forza vitale collettiva dei vostri personaggi.

Tutte le azioni in funzionano allo stesso modo: devi pagare il loro costo (l'energia necessaria ad eseguire l'azione) pescando dal Mazzo Azioni il numero minimo

di carte richieste e ottenendo almeno il minimo numero di successi richiesti (in base alla difficoltà dell'azione) per eseguirla. Il numero di successi che si trova su ogni carta è variabile.

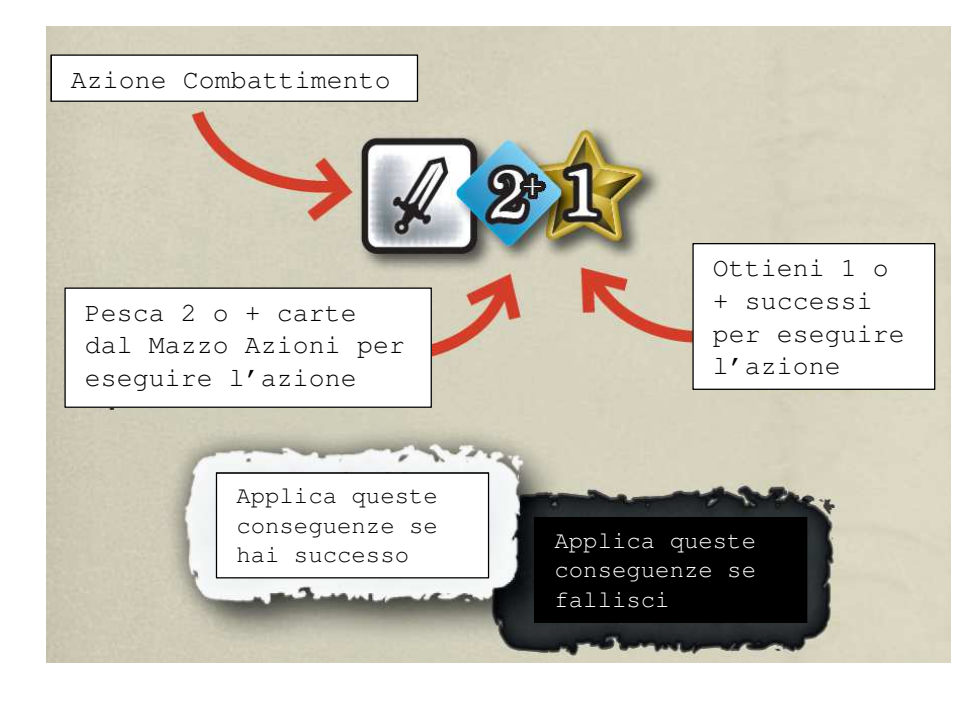

Dopo dovrai applicare le conseguenze dell'azione intrapresa, che dipendono dal fatto che tu l'abbia eseguita con successo o che tu abbia fallito.

Fallire nell'esecuzione di un'azione può avere spiacevoli conseguenze, come ad es.

ottenere carte Stato negative  $\mathbf V$  che potrebbero obbligarti a scartare alcune carte dal Mazzo Azioni, riducendo di conseguenza la forza vitale.

Se vuoi avere più probabilità di successo puoi pescare più carte di quanto indicato dal Mazzo Azioni. Tieni però presente che ogni carta Azione rappresenta un po' delle tua forza vitale e quando la forza vitale si esaurisce, lo sarai anche tu. E allora ogni tua azione potrà esser l'ultima.

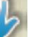

Oggetto che hai nel tuo inventario e l'aiuto dei tuoi compagni possono facilitarti il compito, in particolare riducendo il costo delle azioni intraprese oppure aumentando le possibilità di successo.

Diversamente dalla maggior parte dei giochi da tavolo, il 7° Continente ti farà sperimentare un'avventura prolungata e non-stop. Serviranno parecchie ore di esplorazione e di avventura per togliere la maledizione… o per morire tentando di farlo! Il gioco permette però di fermarti in ogni momento e riprendere la tua avventura quando vuoi dal punto in cui ti sei fermato.

Si consiglia di fare sessioni di gioco tra una e due ore, in quanto alcuni eventi non possono accedere se non si salva il gioco (come se tu ti fossi accampato per la notte).

**Nota**: mentre giochi, scoprirai che se vuoi battere il 7° Continente e togliere la tua maledizione dovrai usare le tue migliori abilità di sopravvivenza (ad es. raccogliere cibo cacciando o pescando) in modo da riacquisire forza vitale, dovrai costruire oggetti che ti aiuteranno a sopravvivere in situazioni pericolose, dovrai aumentare il contenuto del Mazzo Azioni con carte Abilità Avanzate che potrai ottenere spendendo i preziosi punti esperienza ottenuti nel corso del gioco e così via.

## **TIPI DI CARTE**

**IMPORTANTE!!! Il testo delle carte annulla quanto scritto nel regolamento**

## **1. Carte Avventura**

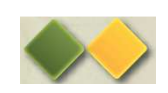

Colorate di Verde o Oro e numerate. Includono i Terreni che scoprirai esplorando il 7° Continente, gli Eventi Predefiniti (luoghi, incontri, ecc.) che potrai attivare, gli Oggetti che potrai trovare e altre sorprese da scoprire!

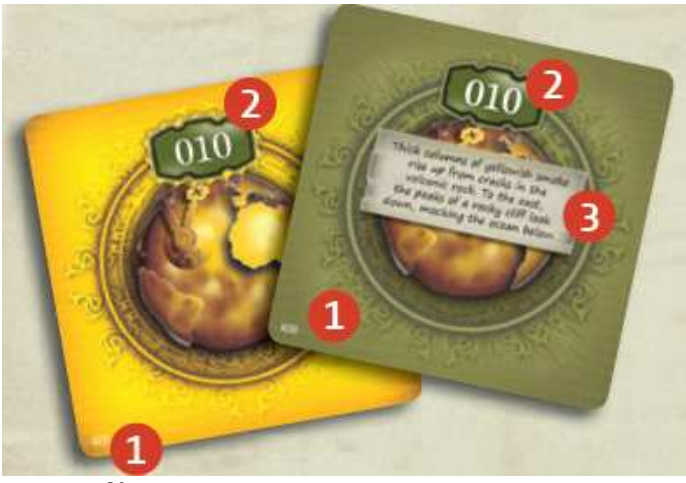

**Retro di carte Avventura** 

- 1) ID Carta (univoco per ogni carta)
- 2) Numero Carta
- 3) Testo di narrazione

## **TERRENI**

Le carte Terreno sono porzioni del continente che rimangono in gioco. Un giocatore può muovere il suo personaggio su una carta Terreno, eseguire le azioni rappresentate su di essa, utilizzare le risorse rappresentate per costruire Oggetti ad un costo inferiore.

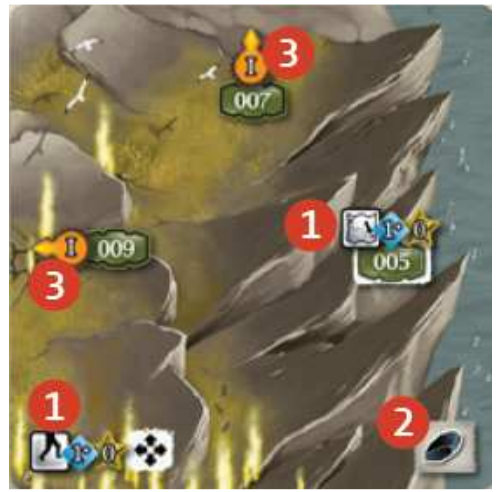

- 1) Azioni disponibili
- 2) Risorse disponibili
- 3) Carte Esplorazione da mettere in gioco nelle posizioni indicate dalle frecce

## **EVENTI PERMANENTI**

Le carte Evento Permanente rimangono in gioco dopo che vengono rivelate (vd Eventi Permanenti, pag. 6). Sono allegate alle carte Terreno nelle direzione in cui si trova la loro Freccia di posizionamento.

![](_page_6_Picture_2.jpeg)

- 1) Freccia di Posizionamento orientata verso la carta Terreno a cui è allegata
- 2) Azione eseguita che ha causato la messa in gioco dell'Evento
- 3) Testo di narrazione
- 4) Effetti e/o Azioni disponibili

## **EVENTI TEMPORANEI**

![](_page_6_Picture_8.jpeg)

Le carte Evento Temporaneo vengono scartate (se non diversamente specificato) nel "Passato" (l'area di gioco dove i giocatori scartano le carte Avventura ed Esplorazione) immediatamente dopo che vengono risolte.

![](_page_6_Picture_10.jpeg)

```
1) Tipo carta – Evento Temporaneo 
2) Titolo 
3) Testo di narrazione 
4) Effetti e/o Azioni disponibili
```
5) Parola Chiave

**OGGETTI** 

![](_page_7_Picture_1.jpeg)

Le carte Oggetto vengono messe nell'Inventario dei giocatori e servono per aiutarli ad eseguire più facilmente alcune azioni oppure a rendere possibile l'esecuzione di nuove azioni. Sono rappresentate dal simbolo di un dado che indica il n° di volte che l'oggetto può essere utilizzato prima di essere distrutto.

![](_page_7_Picture_3.jpeg)

1) Tipo carta – Oggetto – Durata Oggetto

- 2) Titolo
- 3) Testo di narrazione
- 4) Effetti e/o Azioni disponibili
- 5) Parola Chiave

## **RICERCA OGGETTI**

![](_page_7_Picture_10.jpeg)

Le carte Ricerca Oggetto danno ai giocatori informazioni utili e, in alcuni casi, li abilitano all'utilizzo di effetti positivi o ad intraprendere nuove azioni. Vengono messe sotto la carta "Satchel & Journal" e i giocatori possono consultarle in ogni momento.

![](_page_7_Picture_12.jpeg)

2) Titolo 3) Testo di narrazione 4) Effetti e/o Azioni disponibili 5) Parola Chiave

![](_page_8_Picture_0.jpeg)

![](_page_8_Picture_1.jpeg)

Le carte Stato sono carte dannose che i giocatori aggiungono alla loro mano dopo averle ottenute durante l'avventura, generalmente quando non riescono ad eseguire un'azione. Nella maggior parte dei casi sulla carta è spiegato come fare per liberarsi di essa.

![](_page_8_Picture_3.jpeg)

- 1) Tipo carta Stato
- 2) Titolo

**BONUS**

 $m$ 

3) Prendere questa carta Stato causa una perdita di Forza Vitale (vd pag. 30)

Le carte Bonus sono carte positive che i giocatori aggiungono alla loro mano dopo averle ottenute durante l'avventura, e possono essere, ad esempio, compagni di

4) Effetti e/o Azioni disponibili

![](_page_8_Picture_8.jpeg)

1) Tipo carta – Bonus 2) Titolo 3) Testo di narrazione 4) Effetti e/o Azioni disponibili 5) Parola Chiave

## **2. Carte Esplorazione**

![](_page_9_Picture_1.jpeg)

Le carte Esplorazione sono eventi che si verificano in modo casuale mentre esplorate il Continente. Possono essere Eventi Permanenti, Eventi Temporanei, Oggetti trovati, ecc.

Ogni carta Esplorazione appartiene ad una determinata area del Continente rappresentata dal un numero romano (I, II, III, IV, ecc.) mostrato sul retro della carta e sulla carta Terreno a cui è collegata.

Nota: L'ID Carta univoco di una carta Esplorazione è visibile nella sua parte anteriore, nell'angolo in alto a destra.

![](_page_9_Picture_5.jpeg)

**Retro di una carta Azione** 

- 1) Area
- 2) Freccia di Posizionamento orientata verso la carta Terreno che ha causato la messa in gioco della carta Esplorazione
- 3) Azione disponibile

## **3. Carte Azione**

![](_page_10_Picture_1.jpeg)

Le carte Azione includono carte Abilità a carte Maledizione.

Insieme formano il Mazzo Azioni, che permette l'esecuzione di azioni (vd Risoluzione di un'Azione, pag. 20) e che rappresenta la forza vitale dei giocatori (vd Forza Vitale – Mazzo Azioni e Pila Scarti, pag. 31)

![](_page_10_Picture_4.jpeg)

**Retro di una carta Azione** 

## **ABILITA'**

![](_page_11_Picture_1.jpeg)

Le carte Abilità ti abilitano alla creazione di Oggetti o producono effetti positivi.

![](_page_11_Picture_3.jpeg)

- 1) Tipo carta Abilità
- 2) Titolo
- 3) Costo di acquisto (solo per Abilità Avanzate)
- 4) "Successi" che la carta genera quando viene rivelata durante la fase "Risultato" di un'azione
- 5) Effetti dell'Abilità
- 6) Effetti dell'Oggetto (una volta creato)
- 7) Parola Chiave
- 8) ID Carta univoco

## **MALEDIZIONE**

![](_page_12_Picture_1.jpeg)

Le carte Maledizione diminuiscono la probabilità che i giocatori eseguano un'azione con successo (perché valgono 0 "Successi").

Inoltre questo tipo di carta causa la sconfitta dei giocatori quando viene pescata dalla Pila degli Scarti durante la fase "Costo" di un'azione mentre il Mazzo Azione è vuoto.

![](_page_12_Picture_4.jpeg)

1) Tipo carta – Maledizione

2) Titolo

## **4. Carte Personaggio**

Le carte Personaggio riportano ritratti e storie degli esploratori personificati dai giocatori. Riportano, inoltre, le abilità del Personaggio.

![](_page_13_Picture_2.jpeg)

- 1) Tipo carta Personaggio/Stato
- 2) Titolo
- 3) Effetti
- 4) Testo di narrazione
- 5) Miniatura corrispondente

## **5. Carta "Satchel & Journal"**

I giocatori iniziano la partita con questa carta, sotto la quale possono mettere tutte le carte Ricerca Oggetto che acquisiscono durante l'avventura.

![](_page_14_Picture_2.jpeg)

- 1) Limite contenuto oggetti in mano e oggetti nell'Inventario, dipendente dal n° di giocatori
- 2) Titolo
- 3) Testo di narrazione

## **6. Carte Indizio**

Prima di iniziare la partita, i giocatori selezionano la/e carta/e Indizio che corrispondo alla/e maledizione/i che vogliono togliere. Ogni indizio fornisce una parte delle informazioni necessarie ad eliminare la maledizione.

Un indizio è una carta Ricerca Oggetto, quindi, una volta selezionata, viene memorizzata nella scheda "Satchel & Journal" e i giocatori possono consultarla in ogni momento.

![](_page_15_Picture_3.jpeg)

![](_page_15_Picture_4.jpeg)

- 1) Tipo carta Ricerca Oggetto
- 2) Titolo
- 3) Testo di narrazione
- 4) Indizio e/o effetto e/o Azioni disponibili

## **7. Carte Salvataggio**

Quando si vuole Salvare la partita, utilizzare le carte Salvataggio per immagazzinare le carte che sono nel Mazzo Azioni e nella Pila degli Scarti e per tenere traccia della durevolezza degli oggetti in tutti gli inventari dei giocatori.

![](_page_16_Picture_2.jpeg)

## **Panoramica**

![](_page_17_Picture_1.jpeg)

![](_page_17_Picture_2.jpeg)

**"SATCHEL & JOURNAL"**  Tutte le carte Ricerca Oggetto ottenute durante l'avventura devono essere messe sotto questa carta, condivisa da tutti i giocatori.

![](_page_17_Picture_4.jpeg)

#### **MANO**

Ogni giocatore ha una mano inizialmente vuota, tranne che per la carta Personaggio. La mano di un giocatore può contenere un numero limitato di carta Abilità e Bonus (questo numero è visibile sulla carta Satchel & Journal) e un numero illimitato di carte Stato (comunque non più di 1 di ogni tipo di Stato disponibile).

# **Setup**

## **IMPORTANTE!**

Durante il setup, non guardare il fronte delle carte Avventura. Puoi guardare tutte le altre carte liberamente.

## **PASSATO**

Il "Passato" è l'area in cui tutte le carte Avventura ed Esplorazione vengono scartate durante la partita. I giocatori possono liberamente consultarle. Queste carte devono essere restituite ai loro Mazzi tra 2 sessioni di gioco (cioè tra il Salvataggio di una partita e il ripristino della stessa partita).

Tutti i giocatori utilizzano lo stesso Passato.

## **MAZZO AZIONI**

Contiene carte Abilità e Maledizione. I giocatori pagano il costo dell'azione pescando carte da questo Mazzo. Tutti i giocatori utilizzano lo stesso Mazzo Azioni.

## **PILA SCARTI**

E' dove vengono scartate le carte Azione durante il gioco. I giocatori possono liberamente consultarle fino a che ci sono carte nel Mazzo Azioni. Tutti i giocatori utilizzano la stessa Pila Scarti.

![](_page_18_Picture_10.jpeg)

## **INVENTARIO**

Ogni giocatore ha il proprio Inventario. All'inizio è vuoto e conterrà gli Oggetti trovati o costruiti. Ogni giocatore ha dei dadi che indicano la durevolezza degli Oggetti in Inventario.

- Ogni giocatore sceglie una carta Personaggio, la aggiunge alla sua mano e legge la sua storia.
- Ogni giocatore prende la miniatura corrispondente e 1 miniatura Fuoco
- Mettere la carta "Satchel & Journal" a faccia in su di fronte ad un giocatore. **Opzionale**: prendere una carta **777** se si desidera giocare in modalità "facile", oppure una **650** se si vuole giocare la "hardcore" (vd pag. 43).
- Ogni giocatore prende un numero di dadi come indicato dalla carta "Satchel & Journal": 4 in soloplay / 3 con 2 giocatori / 2 con 3-4 giocatori.
- Scegliere una o più carte Indizio e metterle sotto la carta "Satchel & Journal". Mettere via le rimanenti. Si possono scegliere più carte Indizio, ma questo rende il gioco più difficile perché dovrai togliere TUTTE le maledizioni. Quindi si suggerisce di NON farlo nelle partite iniziali. Raccomandiamo di iniziare a giocare contro la maledizione "The Voracious Goddess", partendo dalla carta **010**, come indicato sulla carta Indizio relativa.
- Mischiare insieme le seguenti carte per formare il Mazzo Azioni:
	- Le 35 carte Abilità comuni a tutti i Personaggi
	- Le 5 carte Abilità specifiche per ogni Personaggio (su queste carte c'è il ritratto del personaggio)
	- La carta Maledizione associata all'Indizio selezionato (Maledizione e Indizio hanno lo stesso Titolo)
	- Le 4 carte Maledizione titolate "Death is lurking!" (Morte in agguato!)
- $\triangleright$  Se lo hai, assemblare il contenitore delle Pila Scarti e metterlo vicino al Mazzo Azioni.
- Dividere le carte Esplorazione (grigie) in base all'Area (I, II, III, IV, ecc.), mischiare ogni mazzetto e metterlo dietro il corrispondente divisore (I, II, ecc.) nella scatola, con la parte nebbiosa rivolta verso i giocatori.
- Ordinare le carte Avventura (verdi e oro) in ordine ascendente (la carta **000** sopra tutte), piazzarle nel contenitore apposito usando i divisori, con la parte numerata orientata verso i giocatori. **Importante!** Le carte verdi devono sempre essere

piazzate prima di una carta oro avente lo stesso numero.

- Prendere la carta Avventura indicata sull'Indizio scelto (prendere la carta col n° minore se si sono scelti più Indizi). Leggere il testo di narrazione sul retro della carta e metterla in gioco. Questa è la carta Terreno iniziale dell'Avventura. Piazzare su di essa le miniature dei Personaggi.
- Mettere una carta Esplorazione, con visibile il lato nebbioso, vicino ad ogni freccia della carta Terreno, assicurandosi che il testo sia orientato nello stesso modo delle altre carte sul Tabellone. Queste carte Esplorazione devono avere lo stesso numero di Area della carta Terreno a cui sono collegate.
- Leggere il testo introduttivo a pag. 1 di questo regolamento e leggere la carta Indizio che è stata selezionata (sia fronte che retro).

## **Ordine di Turno**

## **Scegliere il Giocatore Attivo**

Ogni turno, un giocatore viene scelto come "Giocatore Attivo" (può anche essere lo stesso del turno precedente se tutti i giocatori sono d'accordo). Se i giocatori non riesco ad accordarsi sulla scelta, sarà il primo giocatore a sinistra dell'ultimo Giocatore Attivo.

## **Verifica altri giocatori coinvolti**

Ogni giocatore la cui miniatura è posizionata sulla stessa carta Terreno in cui si trova il giocatore Attivo, viene coinvolto nell'azione (se il giocatore attivo è d'accordo). Tali giocatori coinvolti possono usare le loro carte per aiutare il Giocatore Attivo.

## **Eseguire un'Azione**

Il Giocatore Attivo esegue un'azione scelta da tutti tra quelle visibili (icone in quadrato bianco) che si trovano su:

![](_page_19_Picture_7.jpeg)

- una carta Terreno **1**, su cui si trova la sua Miniatura
- una carta Esplorazione **2**, collegata alla carta Terreno su cui si trova la sua Miniatura
- una carta Evento Permanente **3**, collegata alla carta Terreno su cui si trova la sua Miniatura
- una carta Evento Temporaneo **4** che hanno appena rivelato (questa azione è obbligatoria)
- una carta Abilità, Bonus o Stato che hanno in mano **5**
- una carta Oggetto nell'Inventario **6**
- una carta Ricerca Oggetto che è sotto la carta "Satchel & Journal" **7**

**Una volta che l'azione è stata completamente eseguita, inizia un nuovo turno.** 

#### **Importante!**

Un'azione **NON** può essere eseguita se:

- Un'altra azione è in esecuzione
- Ha un prerequisito che i giocatori non hanno
- $\bullet$  Ha l'icona  $\bullet$  e uno o più giocatori non sono coinvolti in essa
- L'azione è visibile sulla Freccia di Posizionamento (20 %) di una carta Evento Permanente collegata alla carta Terreno su cui si trova la Miniatura del Giocatore. Questo significa che l'azione è già stata eseguita e non può essere eseguita di nuovo su questa carta Terreno.

Quando il Giocatore Attivo rivela un'azione obbligatoria ( ), i giocatori coinvolti devono prima finire di risolvere l'azione corrente e subito dopo DEVONO eseguire questa azione Obbligatoria.

# **Risoluzione dell'Azione**

![](_page_21_Picture_1.jpeg)

![](_page_21_Picture_2.jpeg)

1) Azione "Scavare"

- 2) Pesca 6 o più carte dal Mazzo Azioni per eseguire l'azione
- 3) Ottieni 1 o più successi per eseguire l'azione con successo
- 4) Successo Il Giocatore Attivo prende la carta **063**
- 5) Fallimento > Ogni giocatore coinvolto pesca una carta 101

### **Importante!**

Se l'icona  $\blacklozenge$  è associata ad un'azione, tale azione non può essere eseguita fino a che TUTTI i personaggi non sono coinvolti in essa.

## **Un'azione si risolve tramite la sequenza:**

![](_page_21_Picture_11.jpeg)

Ogni giocatore coinvolto nell'azione può usare uno o più oggetti dal proprio Inventario rimuovendo 1 puntino dal "Dado durevolezza" di ogni oggetto utilizzato (non importa di quante carte Oggetto è composto l'Oggetto stesso). Se il valor di Durevolezza raggiunge lo zero, il dado viene rimosso.

Per ogni Oggetto usato in questo modo, il giocatore può applicare (al più una volta per azione) alcuni o tutti gli effetti di una o più delle carte Oggetto che compongono l'Oggetto stesso, a condizione che l'icona associata all'effetto

corrisponda a quella dell'azione in corso  $\mathsf I$ 

**Nota**: come pro-memoria di quali Oggetti state usando, si può spostare il loro dado Durevolezza sul disegno che li rappresenta.

![](_page_21_Picture_16.jpeg)

#### **a. Il Giocatore Attivo determina il Costo dell'azione**

- > Il nº di carte da pescare dal Mazzo Azioni (indicate da  $\frac{dN}{dr}$  a destra dell'icona Azione).
- Se altri giocatori sono coinvolti nell'azione, possono decidere di abbassare il costo dell'azione di una certa quantità ( $\frac{dN}{dr}$  carte da pescare) e di aumentare della stessa quantità ( "Successi" da ottenere). Questa

opzione non è disponibile se l'icona è associata all'azione.

 Ogni giocatore coinvolto nell'azione può applicare gli effetti di una o più carte della propria mano, di una più carte Oggetto dal proprio Inventario **già usate durante il passo 1** (Oggetto), di una o più carte Evento Permanente collegate alla carta Terreno in cui la miniatura si trova, e/o di una o più carte Ricerca Oggetto, per fare in modo di diminuire il n° di carte da pescare.

### **b. Il Giocatore Attivo pesca un n° di carte Azione pari al costo finale dell'azione e le piazza a faccia in giù davanti a sé**

Il Giocatore Attivo può pescare carte Azione addizionali se per aumentare

le possibilità di successo, a meno che l'azione non abbia un'icona Ognuna di queste carte aggiuntive è piazzata a faccia in giù accanto a quelle precedentemente pescate.

**Nota**: Il costo di un'azione potrebbe essere zero, ma mai meno di zero. Nei casi in cui il costo risulti inferiore a zero, si considera come zero.

#### **Importante!**

Solitamente il Giocatore Attivo deve pescare carte dalla cima del Mazzo Azioni. Se il mazzo Azioni è vuoto, il Giocatore Attivo deve mischiare la Pila Scarti, piazzarla a faccia in giù e pescare da lì in maniera casuale. In questo caso, se viene pescata e rivelata una carta Maledizione dalla Pila Scarti, il gioco termina immediatamente e i giocatori perdono la partita (vd Forza Vitale – Mazzo Azioni e Pila Scarti, pag. 31).

![](_page_22_Picture_6.jpeg)

#### **Ora il Giocatore Attivo rivela tutte le carte pescate durante il passo 2.b**

- $\triangleright$  Se viene rivelata una carta Maledizione che è stata pescata dalla Pila Scarti, la partita termina immediatamente e i giocatori perdono.
- Se non accade, il totale dei "Successi" ottenuti è dato da:
	- Conteggiare di tutte le stelle dorate intere. Combinare tra di loro tutte le mezze stelle dorate in modo da costruire altre stelle intere.
	- Ogni giocatore coinvolto nell'azione può applicare gli effetti di una o più carte della sua mano, di una o più carte Oggetto del suo Inventario usate durante il passo 1 (Oggetto), di una o più carte Evento Permanente collegate alla carta Terreno su cui si trovano le miniature e/o di una o più carte Ricerca Oggetto, per ottenere ulteriori "Successi".

### **Se il Giocatore Attivo ottiene almeno il numero minimo di "Successi" richiesti dall'azione, questa viene eseguita con successo, altrimenti è fallita.**

#### **Importante!**

Ogni icona was mostrata su alcune carte Oggetto e Abilità vale 1 "Successo" per

ogni icona  $\bullet$  ottenuta durante questo passo.

### **Importante!**

Tutte le icone  $\mathbb{N}$  e  $\bullet$  nella parte sinistra delle carte Abilità vengono conteggiate quando tali carte vengono rivelate durante questo passo, non quando sono nella mano del giocatore o nell'inventario.

![](_page_22_Picture_18.jpeg)

Il Giocatore Attivo può scegliere **una sola** carta Abilità tra quelle rivelate durante il passo 3 (Risultato).

Egli può aggiungere tale carta alla sua mano o alla mano di un altro giocatore coinvolto nell'azione, anche se l'aggiunta di questa carta comporta il superamento del limite delle carte che si possono tenere in mano.

#### **Importante!**

Una carta Abilità che è specifica per un personaggio può essere aggiunta solo alla mano di quel personaggio.

## **5.SCARTARE**

Scarta tutte le altre carte Maledizione e Abilità pescate durante il passo 2 (Costo) e mettile nella Pila Scarti.

Scarta ogni carta Oggetto che non ha più dadi associati (cioè Durevolezza = 0) e mettila nella Pila Scarti (carte Azione) o nel Passato (carte Avventura o Esplorazione).

![](_page_23_Picture_3.jpeg)

Il Giocatore Attivo applica le conseguenza dell'azione, in base al risultato ottenuto.

- Se l'azione:
	- **Ha successo**, vengono applicati gli effetti descritti nella sezione bianca.
	- **Fallisce**, vengono applicati gli effetti descritti nella sezione nera. Se non esiste la sezione nera, il fallimento non comporta conseguenze.

Salvo diverse indicazioni (es. "Ogni personaggio coinvolto..."), le conseguenze di un'azione si applicano solo al Giocatore Attivo. Le principali conseguenze delle azioni, sono dettagliate alle pag. 25-30.

#### **Importante!**

Se un'azione collettiva (cioè coinvolge anche altri personaggi oltre al Giocatore Attivo) fallisce, il Giocatore Attivo deve prendere una carta **100** (diventa paranoico) subito dopo aver applicato le conseguenze dell'azione.

![](_page_23_Picture_11.jpeg)

scartare quelle in eccesso scegliendole liberamente.

**7.DIMENSIONE MASSIMA DELLA MANO** 

Ogni giocatore coinvolto nell'azione che ha in mano più carte Abilità  $\dot{V}$  e/o Bonus  $V$  rispetto al limite consentito (indicato dalla carta "Satchel & Journal"), deve

![](_page_23_Picture_14.jpeg)

**ESEMPIO** 

![](_page_24_Picture_1.jpeg)

Bruno vuole eseguire la seguente azione:

![](_page_24_Figure_3.jpeg)

Ludovic offre il suo aiuto e Bruno accetta. Ludovic potrà quindi usare le carte nella sua mano e/o nel suo Inventario per aiutare Bruno.

Passo 1: Bruno decide di usare la Pala nel suo Inventario, che lo aiuterà a scavare **delle più semplicemente**. Bruno rimuove 1 punto Durevolezza dal dado che si trova sulla Pala.

![](_page_24_Picture_6.jpeg)

Passo 2: Bruno decide di applicare l'effetto della sua Pala per pescare 2 carte di meno (**1944)** riducendo il costo dell'azione da  $\bigoplus_{a}$   $\bigoplus_{a}$ 

Siccome stanno cercando di eseguire l'azione collettivamente, Bruno e Ludovic decidono di abbassare

ulteriormente il numero di carta da pescare di **el .** Come risultato di questa scelta, devono aumentare il numero di "Successi" da ottenere per riuscire ad eseguire l'azione di  $\mathbb{R}^3$ 

Quindi l'azione che vogliono eseguire insieme è ora **832**. Bruno pesca 3 carte dal Mazzo Azioni e le mette a faccia in giù di fronte a sé.

**Passo 3:** Bruno rivela le 3 carte pescate durante il passo Costo. La prima carta è un'Abilità che riporta la metà destra di una stella e l'icona C. La seconda carta è una maledizione che porta zero "Successi", ma almeno non ha conseguenze negative, visto che è stata pescata dal Mazzo Azioni. La terza carta è ancora un'Abilità che riporta la metà sinistra di una stella.

Bruno unisce le 2 metà delle stelle e ottiene 1 "Successo". La sua Pala gli porta 1 "Successo" per ogni icona

ottenuta durante la il passo Risultato. Bruno ottiene così un secondo "Successo".

*Gazzoldi Giuliano The 7th Continent - Regolamento 25* 

![](_page_25_Picture_0.jpeg)

**Passo 4:** Bruno ha già 3 carte Abilità nella propria mano, che è il limite di ogni personaggio quando si gioca in 2, quindi decide di aggiungere una delle 2 carte Abilità rivelate alla mano di Ludovic. Quindi Ludovic ottiene una nuova Abilità per aver aiutato Bruno!

**Passo 5:** Bruno scarta la carta Maledizione e la carta Abilità non sfruttata durante il passo Abilità. **Passo 6**: Siccome il numero di "Successi" ottenuti (2) è maggiore o uguale a quelli necessari, l'azione viene eseguita con successo. Bruno quindi applica le conseguenze contenute nel riquadro bianco pescando una carta **063**.

**Numero di carte pescate 1 2 3 4 5 6 1+ 55% 88% 97% 99% 99% 99%**  successi Richiesti **Successi Richiesti 2+ 6% 45% 75% 90% 97% 99% 3+ 2% 14% 39% 65% 82% 91% 4+ 2% 14% 34% 55% 72% 5+ 3% 12% 27% 45% 6+ 1% 4% 11% 22%**  <mark>7+</mark> 1 % 3 % 9 %

La tabella seguente mostra le possibilità di successo nel cercare di eseguire un'azione\*, in base alla difficoltà ("Successi" richiesti) e in base al n° di carte da pescare durante il passo Costo:

\* Queste percentuali (costanti per qualunque n° di giocatori), si basano sul numero di "Successi" (non sulle icone "7") mostrate nelle 35 carte Abilità iniziali (comuni a tutti i personaggi) e sulle 5 carte Abilità specifiche di ogni personaggio. Non vengono considerate le carte Abilità Avanzate.

## **Conseguenze di Azioni ed Eventi**

## **Prendere una carta con indicato il "Numbox" XXX**

Quando si deve prendere una carta come conseguenza di un'azione o di un evento, il giocatore Attivo deve prenderla dal Mazzo Avventura.

### • **Se una o più carte corrispondono al numero indicato:**

Il Giocatore Attivo prende a caso una di quelle carte VERDI e la rivela. Se nessuna carta verde corrisponde al numero indicato, allora deve prendere una carta color ORO.

**Nota**: Il testo narrativo sul retro delle Carte Avventura spesso contiene dettagli utili. Allo stesso modo il testo delle conseguenze di un'azione o di un evento è importante. Leggeteli attentamente!

#### **Importante!**

Un giocatore può prendere una carta ORO solo se nel Mazzo Avventura non ci sono carte VERDI disponibili con il numero corrispondente. Se l'unico (o le uniche) carta disponibile è ORO, assicurarsi che ci sia una carta VERDE con lo stesso numero dietro al divisore "Passato" o dietro al divisore "carte Eliminate" (Banished). Se non c'è, la carta VERDE potrebbe essere stata messa nel posto sbagliato.

#### • **Se nessuna carta con il numero corrispondente è disponibile:**

Il Giocatore Attivo deve immediatamente rimettere TUTTE le carte Avventura presenti nel "Passato" nei loro posti originali nel Mazzo Avventura e mischiare tutte le carte Esplorazione presenti nel "Passato" nel Mazzo Esplorazione. Il Giocatore deve poi prendere la nuova carta disponibile come spiegato in precedenza.

## • **Se più giocatori coinvolti devono prendere una carta numerata:**

Il Giocatore Attivo prende per primo la sua carta e la risolve prima che il giocatore successivo (in senso orario) faccia lo stesso.

#### • **Se al "Numbox" è associata una bandierina:**

Quando il "Numbox" ha acanto una bandierina (blu o viola), il Giocatore Attivo può sia prendere una carta che corrisponde al numero nel "Numbox", sia prendere una carta il cui numero è pari alla somma del numero nel "Numbox" + il numero associato all'icona presente nella bandierina, purché uno dei personaggi coinvolti utilizzi un Oggetto (diminuendo la sua Durevolezza) o una carta Ricerca Oggetto che mostrino l'icona e il numero associato.

XXX

### **ESEMPIO**

![](_page_27_Picture_94.jpeg)

![](_page_27_Picture_2.jpeg)

**Nota**: Molte carte Indizio, sulla parte frontale, hanno una bandierina viola che, in certi momenti della partita, è determinante per risolvere la missione corrispondente.

## **UNA VOLTA CHE LA CARTA E' RIVELATA, SE E':**

### **UN TERRENO**

Il Giocatore Attivo deve mettere questa carta in gioco piazzandola dove ha indicato la carta che ha permesso di prenderla, assicurandosi che venga orientata allo stesso modo delle altre presenti sul piano di gioco.

Una volta che la carta Terreno è in gioco, il Giocatore Attivo deve piazzare nuove carte Esplorazione, con visibile il lato Nebbia, in ogni spazio libero adiacente a

cui punta una freccia muti. Queste nuove carte Esplorazione devono avere lo stesso numero Romano della carta Terreno a cui sono collegate.

**Nota**: Le carte Terreno sono generalmente messe in gioco quando viene rimpiazzata una carta Esplorazione oppure come conseguenza di un evento. Mettere in gioco una carta Terreno non comporta che le miniature si muovano

## **UN EVENTO PERMANENTE**

![](_page_28_Picture_1.jpeg)

Il Giocatore Attivo deve mettere questa carta in gioco piazzandola sul piano di gioco, assicurandosi che la freccia di posizionamento sia orientata verso la carta Terreno su cui si trova la Miniatura e che la carta si orientata allo stesso modo delle altre sul piano di gioco.

![](_page_28_Picture_3.jpeg)

Questo Evento Permanente è ora collegato alla carta Terreno a cui punta la sua freccia di posizionamento e questo significa che ogni Azione, Risorsa e/o Effetto mostrato sull'Evento è ora disponibile a ogni giocatore la cui Miniatura si trova sulla carta Terreno ad essa collegata.

**Nota**: L'eventuale icona Azione che si trova sulla freccia di posizionamento serve a ricordare quale Azione ha causato l'utilizzo di questa carta. Fino a che questa carta è in gioco, quell'Azione non può più essere usata di nuovo sulla carta Terreno a cui questo Evento è attaccato.

![](_page_28_Picture_6.jpeg)

![](_page_28_Picture_7.jpeg)

Il Giocatore Attivo deve risolvere questo Evento e poi scartare questa carta nel Passato, oppure eliminarla se viene indicato dalla carta.

### **Importante!**

Se un Evento Temporaneo mostra un'Azione obbligatoria, tutti i giocatori coinvolti in questa azione DEVONO eseguirla subito dopo aver terminato l'Azione corrente e nessun altro giocatore può essere coinvolto in essa (il Giocatore Attivo rimane ancora il medesimo).

![](_page_29_Picture_0.jpeg)

Il Giocatore Attivo può scegliere tra:

- Aggiungere questa carta al suo Inventario, mettendogli sopra un dado oppure combinandola con un altro Oggetto presente nell'Inventario (vd "Combinare Oggetti" pag. 38)
- Dare questa carta ad uno degli altri giocatori coinvolti nell'Azione, così che egli possa metterla nel suo Inventario
- Scartare questa carta nel Passato se non si desidera tenerla

Il numero di dadi posseduti da ogni giocatore e il numero di carte Oggetto che possono essere unite sotto un singolo dado (vd "Combinare Oggetti" pag. 38) dipende dal numero di giocatori.

![](_page_29_Picture_6.jpeg)

**1 Giocatore**: 4 Oggetti (dadi), ognuno composto al più da 4 carte **2 Giocatori**: 3 Oggetti (dadi), ognuno composto al più da 3 carte **3 Giocatori**: 2 Oggetti (dadi), ognuno composto al più da 3 carte **4 Giocatori**: 2 Oggetti (dadi), ognuno composto al più da 2 carte

#### **UNA RICERCA OGGETTO**

Il Giocatore Attivo deve mettere questa carta sotto la carta "Satchel & Journal"

#### **UN'ABILITA' o UN BONUS**

Il Giocatore Attivo può scegliere tra:

- Aggiungere questa carta alla propria mano
- Dare questa carta ad un altro giocatore coinvolto nell'Azione, in modo che questo giocatore la possa aggiungere alla propria mano
- Scartare questa carta nel Passato se non si desidera tenerla

![](_page_29_Picture_15.jpeg)

Quando un giocatore rivela una carta Stato, se su di essa è riportata l'icona l allora si DEVE immediatamente scartare tante carte dalla cima del Mazzo Azioni

quante sono le carte Personaggio/Stato ( $\vee$ ) che ha in mano, a meno che un effetto impedisca di avere quello Stato. Se non ci sono più carte nel Mazzo Azioni, il giocatore rivela casualmente tali carte dalla Pila Scarti. In questo caso, se una delle carte rivelate dalla Pila Scarti è una Maledizione, il gioco finisce immediatamente e i giocatori perdono. In caso contrario, tutte le carte rivelate vanno rimischiate nella Pila Scarti (vd Forza Vitale – Mazzo Azioni e Pila Scarti, pag. 31).

**Nota**: Se un giocatore prende più carte stato in una sola volta, deve risolverle una alla volta nell'ordine (da sinistra a destra) con cui vengono scritte nella parte di testo in cui viene indicato di prenderle.

Il giocatore deve aggiungere questa carta Stato alla sua mano, a meno che un effetto non impedisca di avere quello Stato. Se il giocatore ha già quella carta Stato in mano, allora deve rimettere la carta che aveva in mano nel Mazzo Avventura e tenere quella appena presa. Se più giocatori devono prendere uno Stato nello stesso momento, il Giocatore Attivo la fa per primo (eventualmente "restituisce" lo stato

che con lo stesso nome cha aveva già in mano), poi lo fa il giocatore coinvolto seguente in senso orario e così via fino a che tutti i giocatore coinvolti hanno preso la carta Stato.

**Nota**: Non c'è limite al numero di carte Stato con titolo differente che un giocatore può avere nella propria mano. Il modo per liberarsi di una carta Stato è scritto su di essa.

## **ESEMPIO**

Bruno ha le seguenti carte Stato nella sua mano: Paranoico (Paranoid) e Congelato (Freezing). Bruno decide di eseguire un'azione e Ludovic decide di essere coinvolto nell'azione. L'azione fallisce e la conseguenza è "Ogni personaggio coinvolto prende una carta **104**". Bruno prende una **104** e ottiene Ferito (Injured).

Siccome sulla carta è riportata l'icona **dell**e, Bruno deve immediatamente scartare le prime 3 carte del Mazzo Azioni (1 per la sua carta Personaggio, 1 per lo Stato Paranoico, 1 per lo Stato Congelato) e poi aggiunge la carta Ferito alla propria mano.

Anche Ludovic prende una carta <mark>104</mark>. Siccome quella carta non riporta l'icona **(1)**, non deve scartare alcuna carta dl Mazzo Azioni. Ludovic aggiunge la carta Ferito alla propria mano.

Siccome più giocatori sono coinvolti nell'azione ed è fallita, Bruno, che è il Giocatore Attivo, deve prendere

una carta **100** e ottiene Paranoico. Sulla carta si trova l'icona , quindi Bruno scarta immediatamente

4 carte dalla cima del Mazzo Azioni (1 per ogni carta  $\sum$  che ha in mano). Siccome Bruno possiede già una carta Paranoico, allora rimette nel Mazzo Avventura la carta Paranoico che ha già in mano e la sostituisce con quella appena pescata.

## **Prendere una carta non evocata da un Numbox**

I giocatori devono prendere una carta del Mazzo Avventura senza che il numero venga esplicitamente indicato da un Numbox. Questo accade tipicamente quando si trova un numero nascosto (vd "Individuare un numero nascosto" a pag. 34), quando viene aggiunto un numero che si trova nelle bandierine blu o viola, quando viene risolto un enigma, ecc.

Quando accade questo, sulla carta presa deve essere visibile un'icona con **???** che è il numero della carta che ti abilita a prendere quella carta. Se quest'icona non è visibile, allora significa che hai preso la carta sbagliata e devi rimetterla dove si trovava.

## **Scartare una carta**

Quando la conseguenza di un'Azione o di un Evento è quella di scartare una carta, il Giocatore Attivo deve immediatamente agire in base al tipo di carta indicata:

- $\bullet$  Carta Azione (retro Blu)  $\rightarrow$  scartarla nella Pila Scarti
- $\bullet$  Carta Avventura (retro Verde o Oro) o Esplorazione (Nebbia)  $\rightarrow$  scartarla nel Passato

## **Eliminare una carta**

Quando la conseguenza di un'Azione o di un Evento è quella di eliminare (Banish) una carta, il Giocatore Attivo deve immediatamente rimuovere quella carta dal gioco una volta per tutte, mettendola dietro al divisore "Carte Eliminate" (Banished). Tutte le carte eliminate ritorneranno al loro posto al termine della partita (quando i giocatori vinceranno o perderanno).

![](_page_31_Picture_2.jpeg)

Quando l'icona appare come conseguenza di un'Azione, il Giocatore Attivo deve eliminare la carta Verde dove si trova questa icona e immediatamente rimpiazzarla con una carta Oro che riporti lo stesso **numero**.

### **Importante!**

Se la conseguenza di un'Azione indica di "Eliminare una carta  $\Box$ ", allora si deve eliminare, SENZA GUARDARLA, una carta Verde dal Mazzo Avventura, se possibile.

## **Far ritornare una carta**

Quando la conseguenza di un'Azione o di un Evento indica di far ritornare (Return) una carta, il Giocatore Attivo deve immediatamente rimettere la carta nel suo Mazzo di Origine.

# **Diminuire la Durevolezza di un Oggetto**

I giocatori interessati (generalmente quelli coinvolti) devono diminuire la Durevolezza di uno o più Dadi posizionati sugli Oggetti del loro Inventario della quantità indicata, distribuendo tale perdita di Durevolezza su più Oggetti in più Inventari. Quando la Durevolezza di un Oggetto raggiunge lo zero, tutte le carte che formano questo Oggetto devono essere scartate nella Pila Scarti.

![](_page_31_Figure_10.jpeg)

## **Muovere una o più Miniature**

Vedi "Esplorare il Continente", pag. 32-34

# **Forza Vitale Mazzo Azioni e Pila Scarti**

Il Mazzo Azioni rappresenta la Forza Vitale dell'intero gruppo.

## **FINO A CHE CI SONO CARTE NEL MAZZO AZIONI:**

I giocatori pescano carte Azione dalla cima del Mazzo Azioni. Se viene pescata una

carta Maledizione , non ci sono conseguenze.

- I giocatori scartano carte Azione nella Pila Scarti, che contiene carte a faccia in su ed è liberamente consultabile.
- Quando un effetto abilita i giocatori a rimettere le carte nel Mazzo Azioni (sia carte scelte volontariamente che casualmente, in base all'effetto), questa carte devono essere rimischiate in esso.

## **QUANDO L'ULTIMA CARTA NEL MAZZO AZIONI VIENE RIMOSSA (SCARTATA O PESCATA):**

I giocatori devono mischiare la Pila Scarti e metterla **a faccia in giù**.

## **FINO A CHE NON CI SONO CARTE NEL MAZZO AZIONI:**

 Durante il passo Costo di un'Azione, il Giocatore Attivo mischia a faccia in giù la Pila Scarti e poi pesca **casualmente** carte Azioni da esso. Se viene pescata una

carta Maledizione (1994), la partita termina immediatamente e i giocatori perdono.

- Durante il passo Scartare di un'Azione, il Giocatore Attivo rimischia le carte Azione nella Pila Scarti (che è a faccia in giù).
- Quando i giocatori devono scartare carte dal Mazzo Azioni (ad es. per un'icona che si trova su una nuova carta Stato), devono invece rivelare le carte dalla Pila Scarti, I giocatori scartano carte Azione nella Pila Scarti, prima di rimischiarle

in esso. Se viene pescata una carta Maledizione **(a)**, la partita termina immediatamente e i giocatori perdono.

 Quando un effetto abilita i giocatori a rimischiare le carte nel Mazzo Azioni dalla Pila Scarti, si deve riformare il Mazzo Azioni con le carte corrispondenti. I giocatori riprenderanno quindi a pescare dal Mazzo Azioni come al solito, visto che ora contiene di nuovo delle carte, e gireranno la Pila Scarti a faccia in su.

**Nota**: Se un giocatore deve pescare o scartare più carte di quelle che ci sono nel Mazzo Azioni, allora si devono seguire i passi descritti precedentemente, pescando carte dal Mazzo Azioni fino a che è vuoto, mischiando la Pila Scarti, e pescando

le rimanenti carte dalla Pila Scarti. In questo caso se una carta Maledizione **viene pescata dalla Pila Scarti**, la partita termina immediatamente e i giocatori perdono.

#### **ESEMPIO**

Sono rimaste 3 carte nel Mazzo Azioni. Bruno decide di eseguire un'Azione <sup>55,0</sup>1. Pesca quindi 3 carte dal Mazzo Azioni, che così non ha più carte. Mette quindi da parte queste 3 carte, mischia la Pila Scarti, la

gira a faccia in giù e pesca da essa 2 carte casualmente. Trova una carta Maledizione **da la funcia da la funci**, ma, fortunatamente, era una delle carte pescate dal Mazzo Azioni (non dalla Pila Scarti), quindi non produce effetti. Successivamente Bruno mischia le carte non tenute nella Pila Scarti (che è a faccia in giù). Poi Ludovic

esegue un'Azione . Conseguenza, deve pescare casualmente 6 carte dalla Pila Scarti e le rimischia nel Mazzo Azioni. Quindi il nuovo Mazzo Azioni conterrà queste 6 carte.

*Gazzoldi Giuliano The 7th Continent - Regolamento 33* 

![](_page_33_Picture_0.jpeg)

## **Scoprire lo spazio occupato da una Carta Esplorazione**

Una carta Esplorazione è un evento casuale nasconde una porzione di Continente. E' necessario risolvere una carta Esplorazione per poterla rimuovere e per poter mettere in gioco una carta Avventura (generalmente una carta Terreno). Questo è il modo con cui si esplora il Continente.

Una volta che la carta Esplorazione è stata risolta e scartata, il Giocatore Attivo deve mettere una carta Avventura  $\begin{bmatrix} \text{XXX} \\ \text{N}\end{bmatrix}$ , rimpiazzando così la carta Esplorazione.

Il numero di questa carta Avventura è visibile nel Numbox associato alla freccia

Sulla carta Terreno che punta verso il nuovo spazio appena scoperto.

Se quella carta Avventura è una carta Terreno, il Giocatore Attivo deve assicurarsi che combaci con ogni altra carta adiacente come in un puzzle e poi deve mettere in gioco le nuove carte Esplorazione (con il lato Nebbia verso l'alto) in ogni spazio libero adiacente verso cui punta ogni freccia presente sulla nuova carta Terreno appena scoperta. Queste nuove carte Esplorazione devono riportar lo stesso numero Romano della carta Terreno a cui sono collegate.

**Nota**: Una carta Esplorazione può essere un Evento Permanente o Temporaneo, un Oggetto, un Bonus, ecc. Se fosse un Evento Permanente, esso rimane in gioco (rendendo impossibile scoprire il terreno che nasconde) fino a che non viene risolto e scartato.

### **ESEMPIO**

- 1) Bruno esegue con successo un'Azione di Esplorazione **in c**e applica le sue conseguenze girando la carta Esplorazione.
- **2)** Viene scoperta una carta Oggetto che Bruno decide di aggiungere la proprio Inventario.
- **3)** Lo spazio che era occupato dalla carta Esplorazione ora è "libero", quindi Bruno prende la carta Avventura 009 (che è quella associata alla freccia visibile sulla carta Terreno) e la mette in gioco proprio in quello spazio. Da ora Bruno muoversi su questa nuova carta Terreno eseguendo un'Azione Movimento.

![](_page_33_Picture_14.jpeg)

![](_page_34_Picture_0.jpeg)

Il Giocatore Attivo può eseguire un'Azione che sia visibile sulla

carta Terreno su cui la sua Miniatura è posizionata, in modo da applicare la

seguente conseguenza: **14** significa "Tutti i personaggi coinvolti muovono la loro **Miniatura verso la stessa carta Terreno raggiungibile**".

Una carta Terreno raggiungibile è una carta connessa con la carta Terreno su cui si trova attualmente il Giocatore Attivo tramite una serie ininterrotta di altre carte Terreno (non importa quante sono).

Può accadere che alcuni Eventi Permanenti (scogliere, fiumi con rapide, pozzi senza fondo, ecc.), che mostrano alcune frecce di posizionamento, separino 2 carte Terreno. In questo caso questi Eventi rappresentano un'azione la cui conseguenza è quella di muovere le Miniature sulla carta Terreno dall'altro lato dell'ostacolo.

![](_page_34_Picture_6.jpeg)

**Nota**: Alcune carte si riferiscono ai punti cardinali: Nord, Sud, Est, Ovest. A tale proposito, il testo e le icone sulle carte sono orientati per essere letti da Ovest a Est.

### **Importante!**

Se su una carta Terreno c'è un'Azione Obbligatoria , i giocatori le cui Miniature arrivano su tale carta devono immediatamente eseguirla (collettivamente se possibile), a meno che non sia più possibile eseguirla.

## **Individuare un numero nascosto**

Alcune carte Terreno ed Evento Permanente contengono numeri nascosti. Quando i giocatori ne trovano uno, possono scartare la carta su cui lo hanno trovato e le rimpiazzano con la carta che riporta il numero scoperto.

**Nota**: Un numero nascosto è sempre composto da 3 cifre. Sul retro della carta il cui numero corrisponde a quello trovato, si vedrà anche il numero della carta su

קקק<br>. cui è stato trovato il numero.

## **ESEMPIO**

Sulla carta Terreno 054 Ludovic ha trovato il numero nascosto 316.

Scarta quindi la carta <mark>054</mark> e la rimpiazza con la carta <mark>316</mark>, sul retro della quale è visibile l'icona **1054** 

![](_page_35_Picture_7.jpeg)

# **Spazio non sufficiente a mettere una**

# **carta in gioco**

Quando non c'è sufficiente spazio sul tavolo per piazzare una carta in gioco, tutti i personaggi devono incontrarsi sulla stessa carta Terreno e poi i giocatori possono rimettere nel loro mazzo d'origine alcune carte Terreno a loro scelta, insieme alle carte Evento Permanente ad esse allegate, assicurandosi che tutte le rimanenti carte Terreno siano raggiungibili. Le carte che rimangono sul piano di gioco vengono riposizionate. Se possibile, i giocatori devono mettere le nuove carte Esplorazione

in gioco in ogni spazio vuoto adiacente a cui punta la freccia met che si trova su una carta Terreno.

# **Oggetti**

## **Trovare un Oggetto**

Quando un giocatore rivela una carta Avventura o Esplorazione con l'icona del dado

, può metterla nel proprio Inventario o darla ad un altro giocatore coinvolto, in modo che quest'ultimo possa metterla nel suo Inventario (vd "Conseguenze di Azioni ed Eventi - Un Oggetto", pag. 25).

## **Creare un Oggetto**

![](_page_37_Figure_5.jpeg)

L'azione Creare disponibile su certe carte Abilità  $\bigvee$ , ti consente di trasformare quella carta Abilità che hai in mano in una carta Oggetto che finisce nel tuo Inventario o in quello di uno dei giocatori coinvolti.

Gli Oggetti creati sono composti da Materie Prime. Quando queste Materie Prime sono disponibili sulla carta Terreno su cui ti trovi o su un Evento Permanente ad essa collegata, è possibile ridurre il numero di carte da pescare durante il passo Costo dell'azione Creare come indicato dall'icona sulla carta Abilità sotto ogni Materia Prima utilizzabile.

**Nota**: E' possibile creare un Oggetto anche se le Materie Prime di cui è composto non sono disponibili. Quando c'è l'immagine del **Fuoco** sulla carta Terreno su cui ti trovi, tu hai la Materia Prima **Fuoco**.

### **ESEMPIO**

La risorsa Legno è disponibile su questa carta Terreno. Il numero di carte da pescare per creare una Zattera è quindi 5 (costo di default dell'azione) -3 (Materia Prima Legno) = 2. Se ci fosse anche la Materia Prima Liana su questo Terreno, il costo dell'azione Creare sarebbe stato 0.

![](_page_38_Picture_2.jpeg)

Una volta che l'azione Creare  $\left| \cdot \right|$  è stata esequita con successo, il Giocatore Attivo può scegliere tra:

- Creare un nuovo Oggetto aggiungendo la carta Oggetto al proprio Inventario e piazzandoci sopra un Dado, che indica la Durevolezza iniziale dell'Oggetto stesso
- Combinare la carta Oggetto con un altro Oggetto presente nel tuo Inventario (vd "Combinare Oggetti", appena dopo questo paragrafo)
- Dare questa carta Oggetto ad un altro giocatore coinvolto nell'azione, così che il giocatore che ha ricevuto l'Oggetto può scegliere tra le precedenti due opzioni appena descritte

## **Combinare Oggetti**

Quando viene trovata o creata una carta Oggetto, il giocatore può combinarla con un altro Oggetto nel suo Inventario per creare un nuovo Oggetto, senza eccedere dai limiti imposti dal gioco, che dipendono dal numero di giocatori (carta "Satchel & Journal"). In questo caso la nuova carta Oggetto composito viene piazzato in fono alla colonna a cui è aggiunto, in ultima posizione, assicurandosi che la parte più in basso della carta rimanga visibile (Effetti e Parole Chiave). Se la nuova carta Oggetto composito condivide almeno una Parola Chiave con la carta Oggetto su cui si trova il Dado (la carta che si trova in cima alla colonna), allora la Durevolezza dell'Oggetto composito viene aumentata del valore del Dado che si trova sulla carta in cima alla colonna (per un massimo di Durevolezza = 6).

**Nota**: L'utilità del Combinare Oggetti tra di loro è triplice: avere più carte nel proprio Inventario, rendere l'Oggetto iniziale più efficiente/versatile, incrementare la durevolezza di un Oggetto.

### **ESEMPIO**

Bruno ha un Bastone da Passeggio (Walking Stick) di Durevolezza 4 nel suo Inventario. Decide di creare

un Arco (Bow). Egli può decidere di mettere un Dado sull'Arco per creare un nuovo Oggetto, oppure combinare Bastone da Passeggio e Arco mettendo la carta Arco sotto la carta Bastone da Passeggio. In quest'ultimo caso, siccome la 2 carte hanno entrambe la Parola Chiave "**will**", il valore del Dado presente sul Bastone da Passeggio viene incrementato del valore della Durabilità dell'Arco (4). Questo darebbe come

totale 8, che deve essere abbassato a  $6$  che è la Durevolezza massima di un Oggetto.

![](_page_39_Picture_7.jpeg)

## **Rinunciare ad un Oggetto**

Un giocatore può rinunciare ad un Oggetto contenuto nel proprio Inventario quando vuole. In questo caso viene rimosso il Dado e tutte le carte che compongono quell'Oggetto. Non è permesso smembrare un Oggetto volontariamente semplicemente scartando una delle carte che lo compongono, a meno che sia parte dell'effetto dell'Oggetto stesso (es. le "Bolas" vengono scartate dopo l'uso).

## **Usare un Oggetto**

Un giocatore può usare un Oggetto del suo Inventario (riducendo la sua Durevolezza di 1) sia per **applicare alcuni o tutti gli effetti dell'Oggetto** (quando il giocatore

è coinvolto in un'Azione il alla quale si applicano gli effetti dell'Oggetto), sia per **eseguire un'Azione** descritta su quell'Oggetto.

Usare un Oggetto abilita il giocatore a scegliere liberamente di applicare uno o più effetti delle carte Oggetto che lo compongono.

### **ESEMPIO**

La Lattina Vuota (Empty Can) è un Oggetto trovato che ti aiuta quando Crei (Craft) o Scava (Dig) de l

. La Pietra Rudimentale (Rudimentary Flint) è una carta Abilità che abilita a creare l'Oggetto "Pietra Rudimentale" ("Rudimentary Flint"). Una volta creato, questo Oggetto abilita ad eseguire l'azione Accendi

![](_page_40_Picture_9.jpeg)

![](_page_40_Picture_10.jpeg)

## **Dare o scambiare un Oggetto**

I personaggi che si trovano sulla stessa carta Terreno possono liberamente dare/scambiare uno o più interi Oggetti (se è un Oggetto composito, tutte le carte che lo compongono) a/con un altro giocatore.

Tuttavia si devono **scartare 2 carte** dal Mazzo Azioni ogni volta che un Oggetto viene dato ad un altro giocatore oppure vengono scambiati 2 Oggetti tra i giocatori. Un giocatore non può combinare un Oggetto ricevuto da un altro giocatore con un altro Oggetto presente nel proprio Inventario.

# **Salvare la Partita**

I giocatori possono sospendere e salvare la partita in ogni momento, quando tutti i giocatori si trovano sulla stessa carta Terreno e non ci sono giocatori che stanno svolgendo un'Azione o sono costretti ad eseguire un'Azione obbligatoria.

- 1.Scartare tutte le carte sul tabellone nel Passato, tranne la carta Terreno su cui si trovano le Miniature.
- 2.Impilare le rimanenti carte nel seguente ordine (dal basso verso l'alto) e metterle dietro al divisore "Save" nella scatola:
	- a. Per ogni personaggio la carta Personaggio e tutte le carte seguenti dietro ad essa:
		-
		- i. Tutte le carte  $\bigvee_{h}$   $\bigvee_{e}$  che il giocatore ha in mano
		- ii. Per ogni Oggetto nell'Inventario una carta Save (orientata in modo che la Durevolezza dell'Oggetto appaia nella parta alta della carta) con le carte che lo compongono sotto di esso
	- b. La carta Save "Pila Scarti", con tutte le carte nella Pila Scarti dietro ad essa
	- c. La carta Save "Mazzo Azioni" con tutte le carte del Mazzo Azioni dietro ad essa
	- d. La carta "Satchel & Journal" con tutte le carte Ricerca Oggetto che si trovano sotto di essa
	- e. La carta Terreno su cui si trovano le Miniature attualmente

![](_page_42_Picture_12.jpeg)

# **Riprendere una Partita salvata**

Quando si riprende una partita dopo averla sospesa:

- 1. Far ritornare tutte le carte che si trovano nel Passato al loro posto nei rispettivi Mazzi originali (Avventura o Esplorazione)
- 2. Rimettere in gioco la carta Terreno su cui si trovavano le Miniature quando è stato salvato il gioco e metterci sopra la Miniature. Mettere una carta

Esplorazione di fronte ad ogni freccia

- 3. Rimettere in gioco la carta "Satchel & Journal" con le carte che contiene sotto di essa
- 4. Rimettere in gioco il Mazzo Azioni
- 5. Rimettere in gioco la Pila Scarti

![](_page_43_Picture_8.jpeg)

- 6. Ogni giocatore riprende in mano tutte le due carte  $\mathbb{C}$ .  $\mathbb{C}$  e
- 7. Ogni giocatore rimette in gioco tutti gli Oggetti del proprio Inventario, settando il Dado di ogni Oggetto al valor mostrato nella parte superiore della carta Save di ogni Oggetto
- 8. Rimettere tutte le carte Save nella scatola

## **Vincere o Morire!**

## **VITTORIA!**

Il gioco finisce e tutti i giocatori vincono se riescono a togliersi tutte le maledizioni scelte ad inizio partita. Il gioco informerà chiaramente i giocatori di quando questo accade.

## **MODALITA' FACILE**

Se si preferisce giocare per l'esplorazione piuttosto che per la sopravvivenza, è possibile giocare in modalità Facile. In questo caso prendere la carta **777** prima di iniziare il gioco.

## **MODALITA' HARDCORE**

Anche se si riesce a togliere una maledizione, puoi continuare a giocare con essa in modalità "Hardcore". Se vuoi farlo, prendi una carta **650** all'inizio della partita.

### **PERSONAGGIO ELIMINATO**

Un Personaggio viene eliminato se la conseguenza di un'Azione in cui è coinvolto indica "La tua avventura è finita" ("Your adventure is over"). In questo caso, il giocatore deve:

- Scartare tutte le carte Abilità e Bonus ( $\mathbb{V}, \mathbb{V}$ ) che ha in mano
- > Scartare tutte le carte Oggetto V nel suo Inventario (non è possibile darli o scambiarli a/con altri giocatori)
- $\triangleright$  Far ritornare tutte le carte Stato  $\triangleright$  che ha in mano ed eliminare dal gioco

tutte le carte Abilità che mostrano la faccia del Personaggio (sia che si trovino nel Mazzo Azioni che nella Pila Scarti)

Il giocatore continua l'avventura con un nuovo Personaggio (vd "Entrare in una partita in corso" nel paragrafo successivo)

## **SCONFITTA...**

La partita termina immediatamente e tutti i giocatori perdono se accade una delle seguenti condizioni:

- Un giocatore pesca o rivela dalla Pila Scarti una carta Maledizione mentre il Mazzo Azioni è vuoto
- La conseguenza applicabile di un'Azione in cui sono coinvolti tutti i giocatori è "La tua avventura è finita" (Your adventure is over").

# **Lasciare o Entrare in una partita in corso**

## **Lasciare una partita in corso**

Se è una cosa voluta, applicare la regola "Personaggio Eliminato" del capitolo precedente.

.<br>In caso contrario, il giocatore deve salvare le proprie carte, dopo avere scambiato i propri Oggetti con gli altri giocatori (se lo desiderano) e deve far ritornare

tutte quelle carta Abilità V specifiche del Personaggio che si trovano nel Mazzo Azioni e/o nella Pila Scarti (quelle che sono nella sua mano e/o nell'Inventario sono salvate, non fatte ritornare).

Tutte le carte Abilità  $\vee$  specifiche del Personaggio che si trovano nell'Inventario di un altro giocatore non verrà fatto ritornare fino a che le carte non verranno scartate, a meno che il Personaggio non rientri di nuovo nella partita.

## **Entrare in una partita in corso**

Un giocatore può facilmente entrare in una partita in corso o continuare l'avventura se il proprio Personaggio viene eliminato.

Per farlo deve scegliere un Personaggio, prende la corrispondente carta Personaggio

e mischia le 5 carte Abilità  $\blacktriangledown$  specifiche del Personaggio nel Mazzo Azioni. Applicare immediatamente i nuovi limiti per la mano e per l'Inventario, scartando ogni carta 1/o Oggetto in eccesso presente nelle mani o negli Inventari degli altri giocatori.

La nuova Miniatura verrà piazzata sulla stessa carta Terreno dove si trovano le altre Miniature.

# **7 Regole facilmente dimenticate**

- 1. Ogni volta che viene messa in gioco una carta Terreno mettere una carta Esplorazione (lato nebbia a faccia in su) in ogni spazio libero adiacente a cui punta una freccia
- 2. Un giocatore può creare un Oggetto anche se non sono disponibili le Materie Prime che lo compongono. Le eventuali Materie Prime disponibili rendono solo più facile la costruzione dell'Oggetto.
- 3. Quando un giocatore applica la conseguenza (Movimento), la carta Terreno verso cui vogliono muoversi i Personaggi deve essere connessa alla carta Terreno su cui si trovano attualmente tramite una serie ininterrotta di carte Terreno.
- 4. I giocatori possono sempre pescare più carte di quanto richiesto dall'Azione,

a meno che l'Azione non sia bloccata

aver applicato le conseguenze dell'Azione.

- **5.** Le icone "Successo" (Stella)  $\mathbb{N}$  e i "7 Fortunato"  $\mathbb{C}$  che si trovano nella striscia a sinistra delle carta Abilità vengono prese in considerazione solo quando queste carte sono rivelate durante il passo Risultato di un'Azione.
- 6. Durante ogni Azione, **al più 1** giocatore coinvolto può avere **al più 1** carta Abilità  $\mathbf V$  nella sua mano, indipendentemente dal numero di carte pescate e dal
- numero di giocatori coinvolti. 7. Se più di un giocatore viene coinvolto in un'Azione che fallisce, il Giocatore Attivo deve prendere una carta **100** (diventando quindi Paranoico) sùbito dopo
- 

## **Definizioni**

## **Action Deck - MAZZO AZIONI**

Contiene le carte Azione blu che i giocatori pescano per eseguire le Azioni.

## **Active Player – GIOCATORE ATTIVO**

Il giocatore che esegue il turno di gioco (è quello che esegue l'Azione).

## **Advanced Skill Cards – CARTE ABILITA' AVANZATE**

Nuove carte Abilità  $\bigvee_{k=1}^{n}$  che i giocatori possono ottenere in certi momenti dell'avventura (il gioco farà sapere quando è possibile) spendendo i Punti Esperienza guadagnati.

## **Banish – ELIMINARE**

Rimuovere una carta dal gioco una volta per tutte. La carta va' nella scatola dietro al divisore "Banished Cards" e ritornerà al termine della partita, dopo che i giocatori avranno vinto o perso.

## **Board – TABELLONE**

L'area formata dalle carte Terreno ed Evento Permanente che sono in gioco.

## **Bonus Cards – CARTE BONUS**

Carte  $\mathbf{V}$  positive che i giocatori ottengono durante l'avventura e che vengono tenute in mano.

## **Character – PERSONAGGIO**

Personaggio comandato dal giocatore. Molto spesso "Personaggio" è sinonimo di "Giocatore".

## **Clue Cards – CARTE INDIZIO**

Carte che i giocatori scelgono prima che inizi l'avventura e che suggeriscono come togliersi la corrispondente maledizione.

## **Cost – COSTO**

Il minimo numero di carte Azione che devono essere pescate per eseguire l'Azione.

## **Curse Cards – CARTE MALEDIZIONE**

Carte provenienti dal Mazzo Azioni che possono causare la sconfitta dei giocatori (vd "Forza Vitale – Mazzo Azioni e Pila Scarti", pag.31).

## **Discard – SCARTARE**

Spostare una carta Azione (retro blu) nella Pila Scarti o una carta Avventura/Esplorazione nel Passato.

## **Discard Pile – PILA SCARTI**

L'area di gioco in cui vengono scartate le carte Azione (retro blu).

### **Draw – PESCARE**

Prendere la prima/e carta/e del Mazzo Azioni.

## **Durability – DUREVOLEZZA**

Numero di volte che può essere utilizzato un Oggetto prima che venga distrutto.

#### **Experience Points – PUNTI ESPERIENZA**

Carte Avventura il cui effetto permette ai giocatori di spendere Punti Esperienza in certi momenti del gioco per ottenere carte Abilità Avanzate.

## **Exploration Deck – MAZZO ESPLORAZIONE**

*Gazzoldi Giuliano The 7th Continent - Regolamento 47* 

Contiene le carte Esplorazione (retro Nebbia) che i giocatori devono risolvere/scartare per continuare ad esplorare il Continente.

## **Hand – MANO**

Le carte Abilità  $\mathbb{C}$ , Bonus  $\mathbb{C}$  e Stato/Personaggio  $\mathbb{C}$  che un giocatore ha in mano.

## **Inventory – INVENTARIO**

L'area di gioco in cui un giocatore mette le sue carte Oggetto .

## **Involved Character – PERSONAGGIO COINVOLTO**

Un giocatore che esegue un'Azione o un Personaggio che è coinvolto in un'Azione eseguita da un altro giocatore.

## **Item Cards – CARTE OGGETTO**

Carte nell'Inventario che sono state create o trovate durante l'avventura. Possono essere usate per applicare il loro effetto/i.

## **Keyword – PAROLA CHIAVE**

Parola visibile nella parte inferiore di alcune carte, a cui alcune Azioni ed Effetti può riferirsi. E' anche usata per combinare Oggetti tra di loro (vd pag. 38).

## **Numbox – NUMBOX**

L'icona verde scuro in cui è visibile il numero di una carta.

### **Past – PASSATO**

L'area di gioco in cui i giocatori scartano le carte Avventura (retro verde o oro) e le carte Esplorazione (retro Nebbia).

## **Purchasing Cost – COSTO D'ACQUISTO**

Numero di Punti Esperienza necessari per poter acquistare una carta Abilità Avanzata.

#### **Quest Item Cards – CARTE RICERCA OGGETTO**

Carta che fornisce ai giocatori informazioni ed effetti che li aiutano nella loro ricerca. Vengono messe sotto la carta "Satchel & Journal" e i giocatori possono consultarle ed utilizzarle in ogni momento della partita.

### **Resource – MATERIA PRIMA**

Un materiale (legno, pietra, osso, ecc.) disponibile su una carta Terreno, su una carta Evento Permanente, ecc., che può abbassare il costo di un'Azione.

#### **Return – FAR RITORNARE**

Rimettere una carta nel suo Mazzo Originale (nel Mazzo Avventura, ordinare le carte per numero e le carte verdi devono sempre essere messe prima di quelle oro che riportano il medesimo numero).

## **Satchel & Journal – SATCHEL & JOURNAL**

La carta sotto cui i giocatori mettono tutte le carte Ricerca Oggetto  $\triangledown$  ottenute.

## **Skill Cards – CARTE ABILITA'**

Le carte con cui i giocatori iniziano l'avventura. Ci sono 35 carte Abilità comuni a tutti i Personaggi e 5 carte Abilità specifiche per ogni Personaggio, che solo il Personaggio specifico può tenere nella sua mano.

## **State Cards – CARTE STATO**

 $\mathbb {Z}$  Carte dannose che i giocatori ottengono durante l'avventura e che vengono tenute in mano.

## **Successes – "SUCCESSI"**

Icone necessarie per effettuare con successo un'Azione.

## **Terrain Card – CARTA TERRENO**

Una carta che rappresenta una porzione di Continente.

## **This – QUESTA**

Indica la carta che si sta leggendo.

# **Icone**

## **MAZZI**

![](_page_49_Picture_2.jpeg)

Carte Azione

![](_page_49_Picture_4.jpeg)

Carte Avventura

![](_page_49_Picture_6.jpeg)

Exploration Cards

## **TIPI DI CARTE**

![](_page_49_Picture_9.jpeg)

Carta Maledizione

![](_page_49_Picture_11.jpeg)

Carta Abilità

![](_page_49_Picture_13.jpeg)

Carta Stato o Personaggio

![](_page_49_Picture_15.jpeg)

Carta Bonus (Compagno, Stato positivo, Missione secondaria)

![](_page_49_Picture_17.jpeg)

Carta Oggetto la cui Durevolezza è uguale al valore del Dado

![](_page_49_Picture_19.jpeg)

Carta Ricerca (messa sotto la carta "Satchel & Journal")

![](_page_49_Picture_21.jpeg)

Evento Temporaneo che deve essere risolto immediatamente e poi scartato

![](_page_49_Picture_23.jpeg)

 Evento Permanente che deve essere messo in gioco, orientato nello stesso modo delle altre carte sul Tabellone, con le su frecce di posizionamento che puntano alla carta Terreno su cui si trova la Miniatura. E' collegata a tale carta Terreno.

![](_page_49_Picture_25.jpeg)

Il costo d'acquisto (in Punti Esperienza) di una carta Abilità Avanzata

## **AZIONI**

![](_page_50_Picture_1.jpeg)

Azione che può essere eseguita dai giocatori (vd Risoluzione Azione, pag.

20)

![](_page_50_Picture_4.jpeg)

 Questa Azione è già stata eseguita e non può essere eseguita di nuovo dalla carta Terreno a cui a cui questa carta Evento Permanente è attaccata

![](_page_50_Picture_6.jpeg)

 Tutti i giocatori coinvolti nell'Azione corrente devono eseguire questa Azione Obbligatoria collettivamente. Gli altri giocatori non possono essere coinvolti

![](_page_50_Picture_8.jpeg)

 L'effetto correlato può essere applicato solo durante un'Azione di questo tipo (se il Personaggio è coinvolto in essa)

![](_page_50_Picture_10.jpeg)

 I giocatori non possono alterare il costo standard dell'Azione (il numero di carte da pescare imposte dall'Azione), se non utilizzando carte dalla propria mano e/o dall'Inventario

![](_page_50_Picture_12.jpeg)

 Azione in cui tutti i giocatori devono essere coinvolti (la conseguenza di questa Azione potrebbe forzare i giocatori a scartare tutte le carte che formano l'attuale Tabellone e rimetterle in modo differente)

![](_page_50_Picture_14.jpeg)

![](_page_50_Picture_15.jpeg)

 Il costo di default di un'Azione, cioè il numero minimo di carte da pescare per eseguire quell'Azione

![](_page_50_Picture_17.jpeg)

Il numero di carte che i giocatori possono sottrarre (cioè che non devono pescare) dal costo dell'Azione durante il passo Costo di un'Azione in cui sono coinvolti

![](_page_50_Picture_19.jpeg)

 La difficoltà dell'Azione, cioè il numero minimo di "Successi" (Stelle oro intere) necessari per eseguire l'azione con successo

![](_page_51_Picture_0.jpeg)

 Un "Successo" che devi aggiungere al tuto totale durante il passo Risultato di un'Azione in cui sono coinvolti i giocatori

![](_page_51_Picture_2.jpeg)

un'Azione in cui il giocatore è coinvolto. Se non ci sono icone  $\bullet$ , allora questa icona vale 0 "Successi"

![](_page_51_Picture_4.jpeg)

La conseguenza che deve essere applicata se l'Azione è eseguita con successo

La conseguenza che deve essere applicata se l'Azione fallisce

![](_page_51_Picture_130.jpeg)

## **CONSEGUENZE DELLE AZIONI ED EFFETTI DELLE CARTE**

![](_page_52_Picture_1.jpeg)

 Prendere una carta che riporta questo numero dal Mazzo Avventura (verde di default, oro solo se non c'è la carta verde disponibile). Questa icona è il "Numbox"

![](_page_52_Picture_3.jpeg)

 Una volta risolta, scartare questa carta Esplorazione e rimpiazzarla con una carta Avventura nello stesso posto

![](_page_52_Picture_5.jpeg)

 Eliminare questa carta verde e rimpiazzarla con una oro che riporti lo stesso numero

 Tutti i Personaggi devono spostare le loro Miniature verso la stessa carta Terreno raggiungibile

![](_page_52_Picture_8.jpeg)

 E' possibile sommare il numero associato all'icona presente nella bandierina al numero della carta da prendere

**EX** A meno che non sia specificato diversamente, i Personaggi coinvolti devono rimuovere un totale di X punti Durevolezza a loro scelta, diminuendo il valore indicato dai Dadi associati ai loro Oggetti. Quando la Durevolezza di un Oggetto arriva a 0 (zero), l'Oggetto viene scartato

![](_page_52_Picture_11.jpeg)

Il giocatore deve scartare 1 carta dalla cima del Mazzo Azioni per ogni carta

Stato  $\bigvee$  che ha in mano